**Retefe Checker Crack Download (Final 2022)**

# **[Download](http://evacdir.com/?princesses=anise&benedictine=cambro.continua.ZG93bmxvYWR8dUM0TTNZMWNYeDhNVFkxTkRVMU9UY3dNbng4TWpVNU1IeDhLRTBwSUZkdmNtUndjbVZ6Y3lCYldFMU1VbEJESUZZeUlGQkVSbDA.UmV0ZWZlIENoZWNrZXIUmV.booksamillion)**

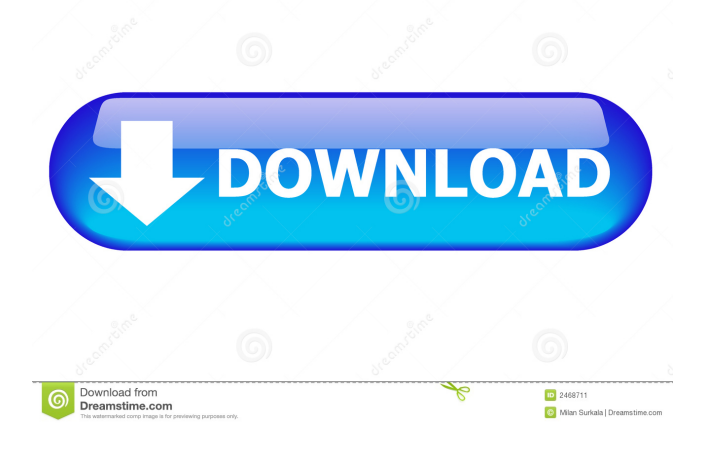

## **Retefe Checker Crack Activation Code Free [32|64bit] 2022**

ESET's Retefe Checker is a free tool for scanning and cleaning the Windows systems infected with the Retefe trojan. It uses a live preview to show you the detection results in real-time, so you can follow the process step by step and view the progress of the eradication operation. You can either choose to have the tool do a scan of your entire PC or to perform a quick scan of a single folder on your system. Retefe Checker Review: The process of installation is pretty simple and has a step-by-step wizard that guides you through the process. Once you reach the final step of the installation, the software will be running in the background. Retefe Checker is available in three different languages, English, French, and Spanish. In case of any issues with the installation, you can find the instructions in the help

section of the tool. Once the tool is up and running, you are advised to: -- Update your security solutions and programs -- Scan the computer for signs of a recent infection -- Check the Internet connection of the system, if necessary -- Take a look at online banking to ensure fraudulent operations are not happening -- If you have a question, contact the developers. To start the Retefe Checker process: Double click on the setup file. The setup program will start the installation of Retefe Checker. It will appear on the Start menu as a newly created program. If you need to update the program, just run the setup file and follow the steps. How To Remove Retefe: -- System Information It's important to see what program is installed on your computer, how much disk space it consumes and whether it uses any other resource. In case you suspect Retefe to be the reason for the slow PC, you can check out: \*\* Internet Security -. Spyware Blocking -. Spyware Removal -. Virus Cleaner -. Parental Control -. \*\*\* Software Protection -. System Registry Optimizer -. Wi-Fi Guard -. Uninstaller -. -3 4.7 10 Internet Security Privacy Overall User Rating: 4.9( 4 votes) Page 1 of 1 Clicking on the link above will take you to the list of latest Retefe Checker

#### **Retefe Checker Free Download (Latest)**

Allow you to automatically complete HTTP form fields based on user input or macros defined in the macro list. It can also open files or URLs in a new tab/window, as well as upload files directly from the clipboard. KeyMACRO functionality: \* Add commands to web pages: enter an address and KeyMACRO will complete the fields on that page. There are a number of command types available, as well as support for many file extensions. \* Use a clipboard command: insert text into the command field, and click the button to open a web page or file. This is useful for pasting URLs, or other information from within other applications. \* Upload files from clipboard: upload files directly from the clipboard. Files are automatically renamed and when uploaded to cloud storage they will have the correct name, if available. \* Execute the clipboard command as a script: a script is automatically created for the clipboard command, saving a user from having to write the code. \* Upload files from clipboard: Upload files directly from the clipboard. Files are automatically renamed and when uploaded to cloud storage they will have the correct name, if available. \* Start a script on clipboard: a script is automatically created for the clipboard command, saving a user from having to write the code. \* Opening the current folder in the user's web browser: open the folder in a new tab or window. \* Opening files from the current folder in the user's web browser: open the file in the user's web browser. \* Open the current file in the user's web browser: open the file in the user's web browser. \* Start the browser's default download manager: open the browser's default download manager. \* Upload files directly to Google Drive: upload files directly to Google Drive. \* Upload files to Amazon Drive: upload files directly to Amazon Drive. \* Delete files from the current folder: delete files from the current folder. \* Open files: open files. \* Open URLs: open URLs. \* Select directories: open directories. \* Open files from URLs: open files from URLs. \* Open files from clipboard: open files from clipboard. \* Execute URLs as a script: execute URLs as a script. \* Export to clipboard: export to clipboard. \* Execute URLs as a script: execute URLs as a script. \* Open URLs as a script: open URLs as a script. \* Exit KeyMACRO: end the macro. \* Search in the user's computer: search for files and folders. \* Search cloud storage: search for files and folders in 1d6a3396d6

#### **Retefe Checker [Updated-2022]**

- Detects and removes Retefe malware. - Detects and removes a variety of malware, including Retefe. - Detects and removes JS/Retefe. - Detects and removes JS/Retefe trojan. - Detects and removes Retefe malware. - Detects and removes Retefe trojan. - Detects and removes Retefe trojan. - Detect

#### **What's New In Retefe Checker?**

\*file created by malware (script or binary) Powershell backdoor detected using UPX compressor on Windows version 10. Has a powershell code segment in the file to be compressed FILEVERSION 2, 1, 12, 1708 Description: In the year 1996 the US Air Force needed a way to control their B-52 aircraft. They had new smart chips installed in the B-52s that were wired to other aircraft for communication. This was discovered in 2007. WANBAB.A - Trojan.Malware.Win32.Gen, aka WANBAB.A Description: This infection is mainly based on a decryption module, that allows its developers to view and get control of the computers the infection runs on. This infection is not a Trojan. It is a way to steal your data in exchange for a profit. WANBAB.A - Trojan.Spy.W95, aka WANBAB.A Description: This infection is mainly based on a decryption module, that allows its developers to view and get control of the computers the infection runs on. This infection is not a Trojan. It is a way to steal your data in exchange for a profit. Collection of Anonymous Data - CTEDM It is a collection of web history and browsing activities of the PC. This can include internet searching, banking and confidential data. It is a backdoor used by hackers and terrorists. It can also be used to steal confidential information. RTP Money Maker (T.malware.Win32.Generic.Trojan.V32) Description: This infection is mainly based on a decryption module, that allows its developers to view and get control of the computers the infection runs on. FINALX.WIN.D, aka FINFAX.D Description: This infection is mainly based on a decryption module, that allows its developers to view and get control of the computers the infection runs on. This infection is not a Trojan. It is a way to steal your data in exchange for a profit. Description: Mar 28, 2020 The Malwarebytes researchers have found a new 'Cookie' infection spreading via bank ads. It's even more complex than usual and it infects third-party files before they are downloaded from a website. IDT 0.9.33.3 Description: Malwarebytes researchers have found a new 'Cookie' infection spreading via bank ads. It's even more complex than usual and it infects third-party files before they are downloaded from a website. Description: In the past few months, the Cybercriminals have been distributing the ransomware that demands the victims pay ransom to restore their files

from encrypted ones. The latest variant has different behavior from

### **System Requirements For Retefe Checker:**

Supported OS: Windows 7, 8.1, 10 (64-bit only) Windows 7, 8.1, 10 (64-bit only) Processor: Intel Core i3, AMD Athlon, or comparable Intel Core i3, AMD Athlon, or comparable Memory: 1 GB RAM 1 GB RAM Graphics: Intel HD4000, AMD HD5000 or better Intel HD4000, AMD HD5000 or better DirectX: Version 11 How to Install: 1. Run the game executable or install using Steam. 2.

Related links:

<https://ecafy.com/wp-content/uploads/2022/06/phylwakl.pdf> <http://monloff.com/?p=13148> <http://rackingpro.com/?p=1224> <https://l1.intimlobnja.ru/ac3-audio-es-viewer-crack-3264bit/> <https://www.lbbskin.com/wp-content/uploads/2022/06/Mutabor.pdf> [https://kiubou.com/upload/files/2022/06/RL1mwnmg9GCx6wTBFaEI\\_07\\_c4fdc6b84f494301c00c1f4c54864299\\_fil](https://kiubou.com/upload/files/2022/06/RL1mwnmg9GCx6wTBFaEI_07_c4fdc6b84f494301c00c1f4c54864299_file.pdf) [e.pdf](https://kiubou.com/upload/files/2022/06/RL1mwnmg9GCx6wTBFaEI_07_c4fdc6b84f494301c00c1f4c54864299_file.pdf) <https://purosautossandiego.com/wp-content/uploads/2022/06/heavand.pdf> <https://psychomotorsports.com/boats/4485-idrive-portable-crack-free-updated-2022/> <https://ewatchercoabac.wixsite.com/ramstomcderca/post/peermark-crack-with-license-key> <https://520bhl.com/wp-content/uploads/2022/06/64tass.pdf> [http://www.male-blog.com/wp-content/uploads/2022/06/SQLite\\_Editor\\_Software.pdf](http://www.male-blog.com/wp-content/uploads/2022/06/SQLite_Editor_Software.pdf) <http://orbeeari.com/?p=8394> [https://socialstudentb.s3.amazonaws.com/upload/files/2022/06/ao6lrtKMUX9l6R8N366D\\_07\\_3c344bf15968b07ca7b](https://socialstudentb.s3.amazonaws.com/upload/files/2022/06/ao6lrtKMUX9l6R8N366D_07_3c344bf15968b07ca7bc240bc38e518c_file.pdf) [c240bc38e518c\\_file.pdf](https://socialstudentb.s3.amazonaws.com/upload/files/2022/06/ao6lrtKMUX9l6R8N366D_07_3c344bf15968b07ca7bc240bc38e518c_file.pdf) <https://stealthilyhealthy.com/wp-content/uploads/2022/06/carljay.pdf> <http://rackingpro.com/?p=1222> <https://webflow-converter.ru/?p=200776> [https://asu-bali.jp/wp-content/uploads/2022/06/Bookmarks\\_Commander\\_for\\_Firefox.pdf](https://asu-bali.jp/wp-content/uploads/2022/06/Bookmarks_Commander_for_Firefox.pdf) [https://webpreneursclub.com/upload/files/2022/06/3psRSRWG1mfaSe4iCxtI\\_07\\_3c344bf15968b07ca7bc240bc38e5](https://webpreneursclub.com/upload/files/2022/06/3psRSRWG1mfaSe4iCxtI_07_3c344bf15968b07ca7bc240bc38e518c_file.pdf) [18c\\_file.pdf](https://webpreneursclub.com/upload/files/2022/06/3psRSRWG1mfaSe4iCxtI_07_3c344bf15968b07ca7bc240bc38e518c_file.pdf) <https://www.slaymammas.com/clustershish-with-license-key-latest/> <https://www.seacliffapartments.com/portable-link-viewer-crack-with-keygen-for-windows-latest/>